## 24.01.2006/7

# **ASGARİ ÜCRET** VE SSK TABAN VE TAVAN ÜCRETLERİ

#### 01.01.2006-31.12.2006 Tarihleri Arasında Uygulanacak Asgari Ücret  $A-$

4857 sayılı İş Kanunu'nun 39'uncu maddesi uyarınca, iş sözleşmesi ile çalışan ve bu Kanunun kapsamında olan veya olmayan her türlü işçinin ekonomik ve sosyal durumlarının düzenlenmesi için Çalışma ve Sosyal Güvenlik Bakanlığınca Asgari Ücret Tespit Komisyonu aracılığı ile ücretlerin asgari sınırları en gec iki vilda bir belirlenmesi gerekmektedir. Uygulamada da bu Kanun hükümlerine uygun olarak her yıl ya da altı ayda bir asgari ücret belirlenmektedir.

01.01.2006-31.12.2006 tarihleri arasında uygulanacak asgari ücret, 23.12.2005 tarih ve 26032 sayılı Resmi Gazetede yayımlanan 21.12.2005 Tarih ve 2005/1 Sayılı Asgari Ücret Tespit Komisyonu Kararı ile asağıdaki şekilde belirlenmiştir.

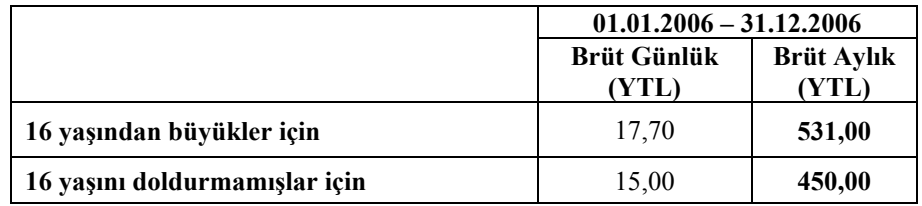

### B-Öğrenci ve Cıraklara Ödenecek Asgari Ücret

3308 sayılı Mesleki Eğitim Kanunu'nun 25'inci maddesine göre isletmelerde meslek eğitimi gören öğrenci, aday çırak ve çırağa yaşına uygun asgari ücretin % 30'undan aşağı ücret ödenememektedir. Buna göre

01.01.2006-31.12.2006 tarihleri arasında ödenmesi gereken asgari ücret tutarları asağıdaki gibidir:

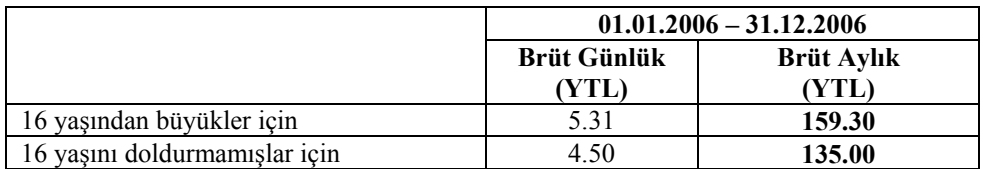

3308 sayılı Mesleki Eğitim Kanunu'nun 25'inci maddesi uyarınca aday cırak, çırak ve öğrencilere ödenecek ücretler her türlü vergiden müstesnadır. Ancak, Gelir Vergisi Kanunu'nun 23/12'nci madde uyarınca da 3308 sayılı Kanuna tabi olan cırakların asgari ücreti asmayan ücretleri gelir vergisinden istisna edilmiştir.

# **C-SSK Taban ve Tavan Ücretler**

506 sayılı Sosyal Sigortalar Kanunu'nun 78'inci maddesinde "bu Kanun gereğince alınacak prim ve verilecek ödeneklerin hesabına esas tutulan gunduk kazancın alt sınırı, 4857 sayılı İş Kanununun 39 uncu maddesine göre 16 yaşından büyükler için belirlenen günlük asgarî ücret; üst sınırı ise günlük asgarî ücretin 6,5 katı" olarak belirlendiğinden 01.01.2006-31.12.2006 tarihleri arasında SSK primine esas taban ve tavan ücreti asağıdaki gibi olmaktadır.

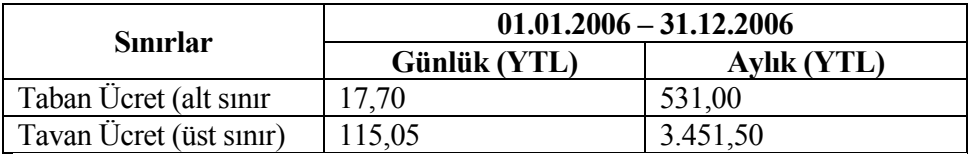

3308 sayılı Meslek Eğitimi Kanununun 25 inci maddesinin dördüncü fikrası uyarınca aday çırak, çırak ve işletmelerde beceri eğitimi gören öğrencilerin yas durumlarına göre tespit olunan asgari ücretlerin %50'si sigorta primlerinin hesabına esas tutulduğundan, 01.01.2006-31.12.2006 tarihleri arasında bunların sigorta primlerine esas kazanç tutarı, Sosyal Sigortalar

Kurumu Baskanlığı Sigorta İsleri Genel Müdürlüğü Sigorta Primleri Daire Baskanlığı'nın 26.12.2005 tarih ve 16-360 Ek No'lu Genelgesinde de aşağıdaki gibi tespit edilmiştir.

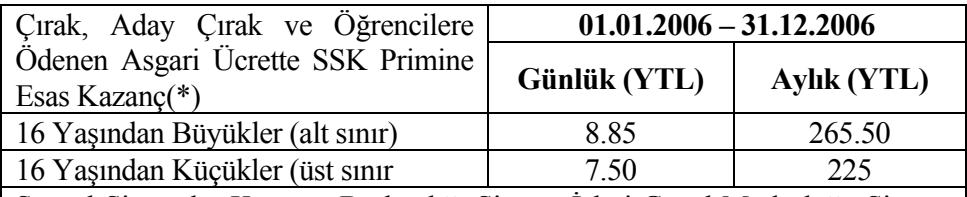

Sosyal Sigortalar Kurumu Başkanlığı Sigorta İşleri Genel Müdürlüğü Sigorta Primleri Daire Başkanlığı'nın 26.12.2005 tarih ve 16-360 Ek No.lu Genelgesi

Günlük kazancları alt sınırın altında olan sigortalılar ile ücretsiz calısan sigortalıların günlük kazançları alt sınır üzerinden, günlük kazançları üst sınırdan fazla olan sigortalıların günlük kazançları da üst sınır üzerinden hesaplanması gerekmektedir. Sigortalının kazancı alt sınırın altında ise, bu kazanç ile alt sınır arasındaki farka ait sigorta primlerinin tümünü isveren ödemek zorundadır.

Aynı zamanda birden fazla işverenin işinde çalışan sigortalıların ücretlerinden kesilen primler, bu madde uyarınca tesbit edilen üst sınır üzerinden hesaplanacak miktarı asarsa, prim farkı, sigortalının müracaatı üzerine hissesi oranında kendisine geri verilir.

# D-Sigorta Primlerine, İşsizlik Sigortası Primine Ve Sosyal Güvenlik Destek Primine Esas Günlük Ve Aylık Kazançların Alt Ve Üst Sınırlar:

Sigorta İşleri Genel Müdürlüğü Sigorta Primleri Daire Başkanlığı'nın 26.12.2005 tarih ve 16-360 Ek No'lu Genelgesinde, 2006 yılı için sigorta primlerine, issizlik sigortası primine ve sosyal güvenlik destek primine esas günlük ve aylık kazancların alt ve üst sınırları özel ve kamu sektörü icin aşağıdaki gibi tespit edilmiştir.

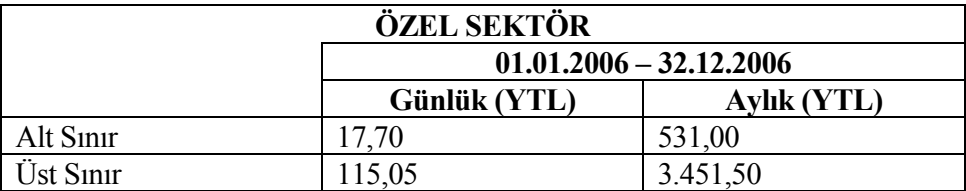

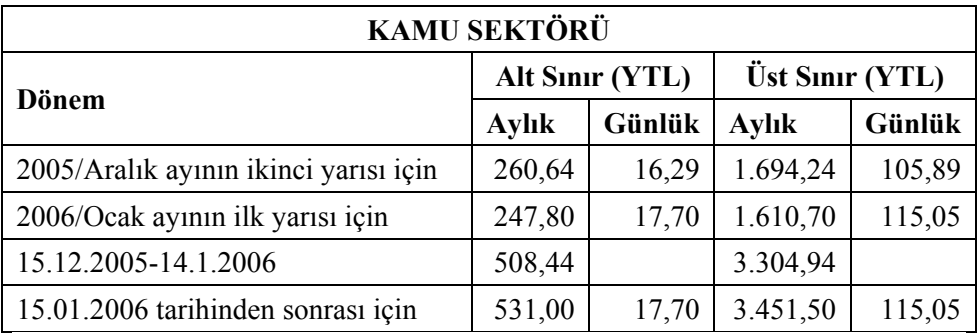

Saygılarımızla...